## Genossenschaft baut Schulraum in Sennhof

Schulen In Sennhof ist der Platz für Schüler knapp. Die Heimstätten-Genossenschaft schafft nun Platz in einem alten Gebäude.

Auf der Fussballwiese neben dem alten Kinderwarten in Sennhof steht ein Bauzespann, Ende Sommer 2021 wird bienein nrostsorisches Gebäude erstellt, Rund neun Monate lang wird darin eine von drei Kindergartenklassen der Aussenwacht unterrichtet. Anschliessend wird das Provisorium wieder abzebrochen. Nötig ist der zeitweise Umzug. weil die Heimstätten-Genossenschoft Winterthur (UCW) ain-Gebünde saniert. Dieses diente früher als Kosthaus für die Arbeiterinnen und Arbeiter der Spinnerel Hermann Bühler AG. Heute ist im Erdgeschoss der Kindergarten untergebracht, im Chergeschoos eine Wohnung.

## Mieter kündisten Wohnung

Nachdem die Mieter der Wohnung geleindigt hatten, klärte die HGW ab, ob auch das Obergeschoss als Kindergarten genutzt werden kann. Anlass war laut Geschäftsführer Martin Schmidli der Bedarf der Stadt nach mehr Schulraum in Sennhof, «Die Studien der Architekten zeigten. dass die Bedürfnisse der Stadt mit einem Umbau erfüllt werden können.»

Läuft mit der Baubewilligung alles rund, wird im Sommer 2021 als Erstes das provisorische Gebäude auf der Fussballwiese gebaut. Anschliessend will die HGW das ehemalige Kostbane innen und aucoen earde. ren. «Diverse Bauteile haben das Ende der Lebenszeit erreicht», sagt Schmidli. Er rechnet mit einer Bauzeit von neun Monaten und einem Abschluss der Arbeiten im Juni 2022. Der zusätzliche Schulraum soll ab dem Beginn des Schulighnes 2022/2023 bereitstehen.

Der Platz wird dringend gebraucht, Kaum ein Quartier in

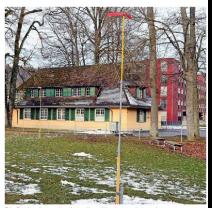

Die Dachwohnung im ehemaligen Kosthaus wird zu einem Kindergarten umgebaut, Foto Marc Datenden

Winterthur ist fünger als Sennhof, Fast ein Drittel der Einwohnerinnen und Einwohner ist weniger als 20 lahre alt. Die sechs Klassenzimmer im 2008 fertiggestellten Primarschulhaus Senabof eletzen aus den Nibten Eine der Kindergartenklassen wurde im Keller einquartiert. Einige L-Klässler werden mit dem Bus nach Gotzenwil gefahren. Elle dia Batzauerar und dan Mittagstisch mietete die Stadt Räume in der Überbauung Oberzelg,

Zuletzt ist die Aussenwacht stark gewachsen. Innert drei Jahren stieg die Zahl der Einwohnerinnen und Einwohner um 450 auf 1700. Darunter sind viele Familien mit kleinen Kindern, 2019 wurde die Überbauung Oberzelg bezozen, mit 140 Wohnungen. Diese gehört der HeimstättenGenossenschaft Winterthur, ebenso wie die bereits 2006 fertiggestellte Überbauung Am Tössufer mit 100 Wohnungen. Insgesamt wohnt rund ein Drittel der Sennhöflerinnen und Senaböfler in Wahnungen der grössten regionalen Wohnbaugenossenschaft.

Das Kosthaus, in dem bald zwei Kindergartenklassen unterashracht marden, wurde withrend des Ersten Weltkriegs von der Spinnerei Bühler gebaut. In dem von den Architekten Rittmeyer und Furrer geplanten Gebliude wurden ledige Arbeiter untergebracht und verpflegt. Rings um das Kosthaus entstanden weitere Arbeiterhäuser und Infrastrukturbauten.

## **David Herter**